$\mathcal{L}^{\text{max}}$ 

## 29/09/13 Annotate Your Screenshot

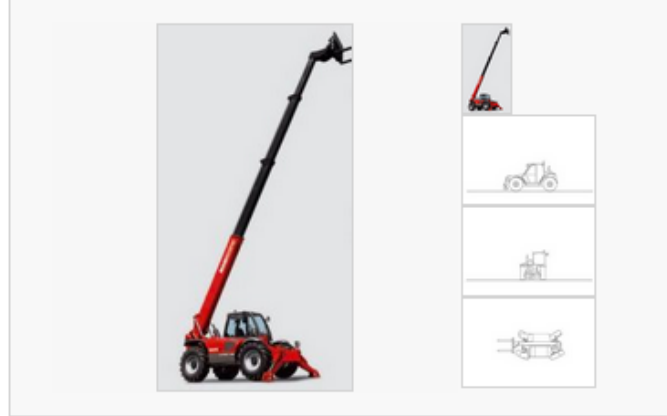

## Manitou MT 1637 SLT MU ORH - Special Udstyr:

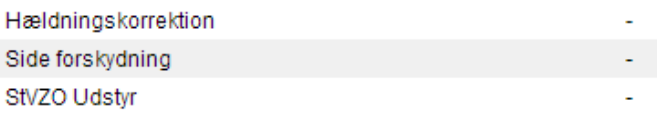

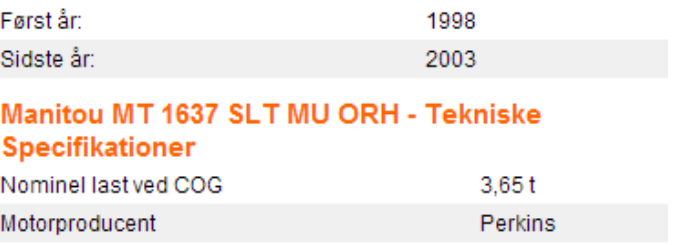

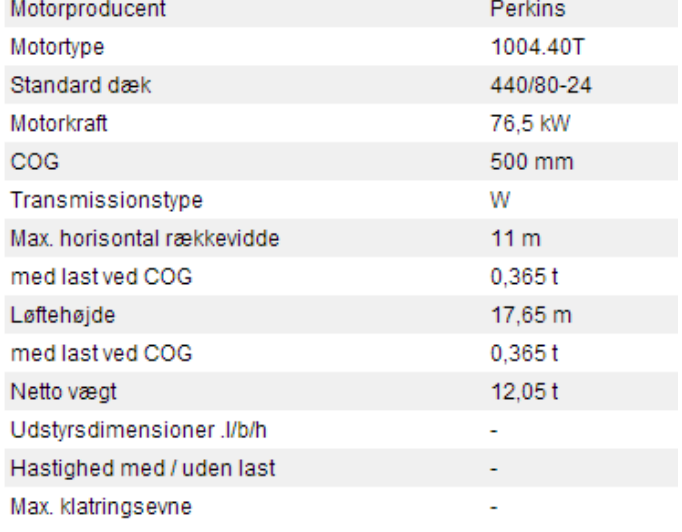